# EQUIPA DH**+**

# **MANUAL DO MDHC**

VALIDAÇÃO DA ADESÃO

Maio de 2024

## EQUIPA DH**+**

## **Introdução**

**Instituído pelo Decreto nº 11.919, de 14 de [fevereiro](https://www.planalto.gov.br/ccivil_03/_ato2023-2026/2024/decreto/D11919.htm) de 2024 e regulamentado pela Portaria nº 222, de 3 de abril de 2024, o EquipaDH+ é a nova Política Pública de Equipagem do Ministério de Direitos Humanos e Cidadania (MDHC), um programa que visa:**

**I -** estruturar e modernizar a infraestrutura de espaços utilizados para a promoção e a defesa dos direitos humanos, bem como fortalecer os espaços de participação social com o fornecimento de bens e equipamentos;

**II -** ampliar a gama de serviços destinados à promoção e à defesa dos direitos humanos; e

**III -** apoiar a integração e o fortalecimento de políticas públicas que fazem uso de espaços e equipamentos para a promoção e a defesa dos direitos humanos.

**A disponibilização desses equipamentos contribuirá para a criação de uma infraestrutura com maior capacidade operacional para que as instituições desempenhem um papel fundamental na promoção e defesa dos direitos humanos, em todos os cantos do país, atendendo:** I - crianças e adolescentes; II - pessoas idosas; III pessoas com deficiência; IV - pessoas lésbicas, gays, bissexuais, traves3s, transexuais, queers, intersexos, assexuais e outras - LGBTQIA+; V - população em situação de rua; VI - pessoas migrantes, refugiadas e apátridas; e VII - demais grupos em situação de vulnerabilidade.

## EQUIPA DH**+**

# **Comunicação**

**Meios de divulgação e comunicação.**

**O Programa será operacionalizado por meio do novo Sistema EquipaDH+, que ainda se encontra em desenvolvimento e esse manual tem o objetivo de auxiliar as unidades do Ministério nessa adaptação.**

**O acesso ao Sistema é por meio do link: www.equipadh.mdh.gov.br.**

**CRONOGRAMA**

Cada Política Pública terá cronograma de participação próprio, a ser divulgado pelas unidades responsáveis do MDHC, contendo descrição das etapas e prazos, para observação pelos participantes interessados.

**SIT E**

As informações do Programa, inclusive o cronograma, serão divulgadas no site do MDHC (disponível em: <https://www.gov.br/mdh/pt-br>)

**CONTA** $\blacksquare$ **O**

A Coordenação-Geral de Contratações e Equipagem (CGCE) está à disposição para esclarecimentos, por intermédio do e-mail: equipadh@mdh.gov.br.

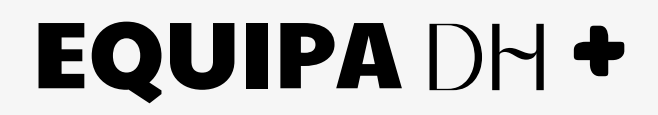

### **Passo a Passo**

#### **Análise e validação das Adesões**

#### **1. Acesso a página de Solicitações de Adesão:**

**I.** Inicialmente o responsável irá a[cessar](http://www.equipadh.mdh.gov.br/) o link: [www.equipadh.mdh.gov.br;](http://www.equipadh.mdh.gov.br/) **II.** Na aba de "Políticas Públicas" clicar em "Solicitações de análise de documentos" (menu no canto esquerdo da tela);

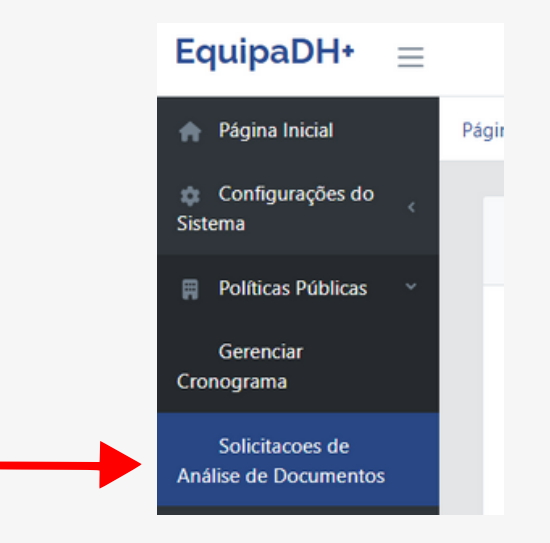

Nesta página de "Solicitações de análise de documentos" ficarão concentrados todos os tipos de análise que o MDHC poderá realizar, inclusive quanto aos Credenciamentos, as Adesões e aos Recursos. Ressaltando que os credenciamentos são validados pela CGCE.

**III.** Para auxiliar na análise o responsável poderá filtrar por "Tipo de Solicitação" ou observar a coluna informativa.

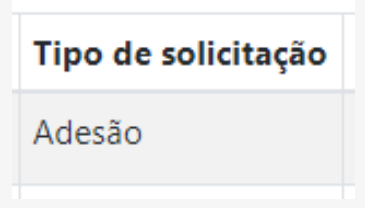

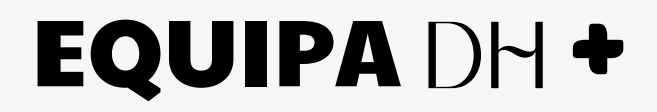

### **Passo a Passo**

#### **Análise e validação das Adesões**

**IV.** Ao vislumbrar a necessidade de realizar análise, o responsável irá clicar no botão "Avaliar" na coluna "Ações", onde também consta o botão "visualizar histórico" da solicitação.

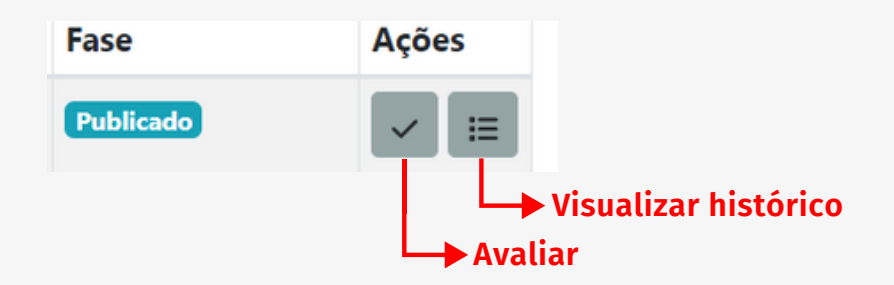

**V.** Em "avaliar" o responsável pela análise poderá baixar o documento encaminhado pelo participante, aprovar, devolver para ajustes ou recusar/reprovar a solicitação.

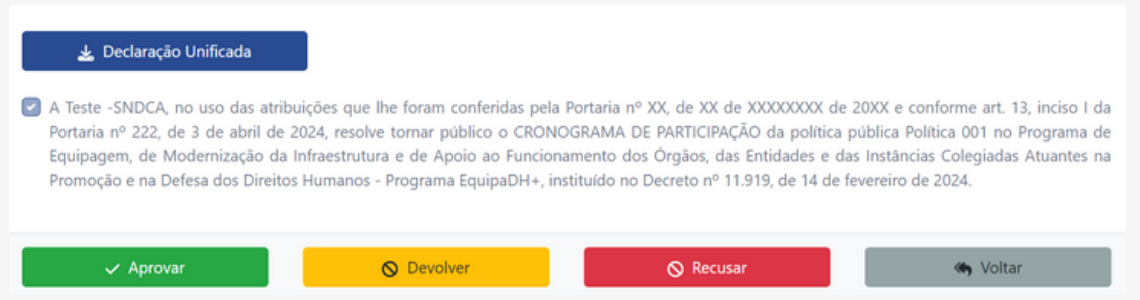

**VI.** Quando for o caso de devolver para ajustes ou recusar/reprovar, será obrigatório o preenchimento de justificativa.

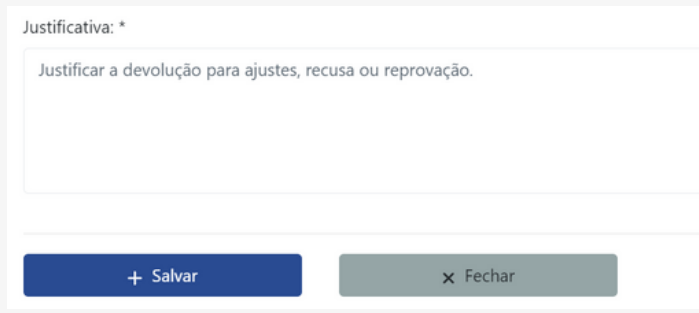

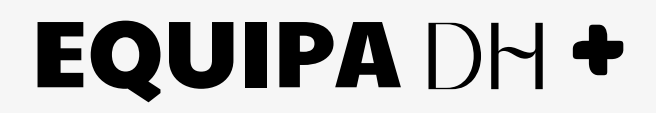

### **Passo a Passo**

#### **Análise e validação das Adesões**

**VII.** No botão "visualizar histórico" será possível acompanhar todas as ações executadas e justificativas apresentadas para a solicitação .

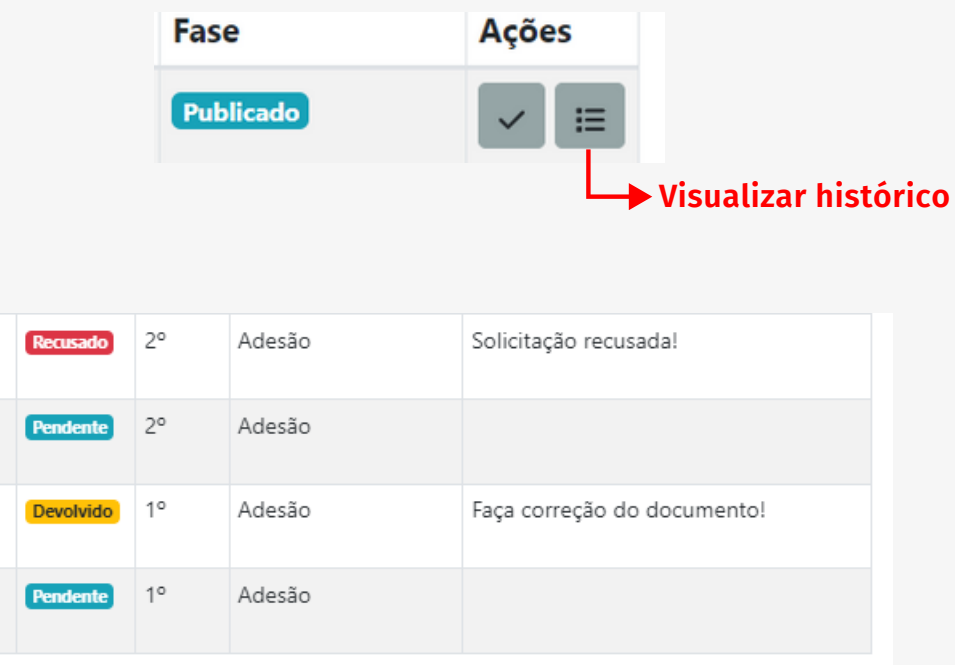

**Para maiores informações acesse a página do EquipaDH+ (link de acesso: www.gov.br/mdh/pt-br/programa-de-equipagem-equipadh), onde constam os Manuais, o FAQ de Perguntas Frequentes, bem como, as notícias sobre o Programa de Equipagem do MDHC.**